# **Parametrische und nichtparametrischesimultane Konfidenzintervallefür** multiple Kontraste

Edgar BrunnerundFrank Konietschke

Abteilung Medizinische StatistikUniversität Göttingen

# **Inhalt**

#### • **Parametrische Methoden**

- ⊲ Motivierendes Beispiel
- ⊲ SKI Methode
- ⊲ Analyse des Beispiels

### • **Nichtparametrische Methoden**

- ⊲ Motivierendes Beispiel
- ⊲ SKI Methode
- ⊲ Analyse des Beispiels
- ⊲ Spezielle Schwierigkeiten

### • **Literatur**

# **I Parametrische Methoden**

• **Motivierendes Beispiel**

#### •**O**<sup>2</sup>**-Verbrauch von Leukozyten**

⊲ Linien stellen min <sup>⊢</sup> ··· <sup>⊣</sup> max der Daten dar

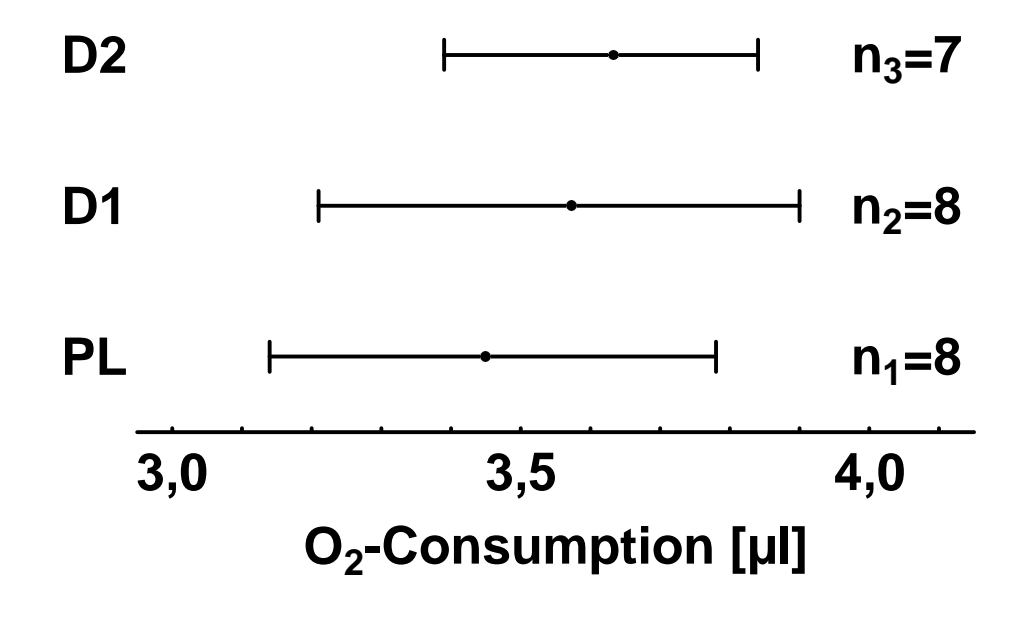

#### • **Fragestellung**

⊲ Welche Dosis bringt einen Unterschied zur Kontrolle?

# **Motivierendes Beispiel**

### • **Klassische Analyse**

- (1) ANOVA /  $H_0: \mu_P = \mu_1 = \mu_2$
- (2)  $H_0$  abgelehnt  $\rightarrow$  multiple Vergleiche (FWE)<br>(3)  $K$ onfidenzintervalle für  $\mu_1 = \mu_2$  und  $\mu_2 = \mu_2$  $_{s}=0.05)$
- (3) Konfidenzintervalle für*µ*1−*µPp* und  $\mu_2 - \mu_P$ 
	- müssen kompatibel zu den Entscheidungen der multiplenVergleiche sein
	- d.h. Konfidenzintervall (KI) für*µi* <sup>−</sup>*µP* $enthalten \iff H_0: \mu_i - \mu_P = 0$  abge p darf nicht die 0  $i = 0$  abgelehnt wird,  $i = 1, 2$

#### $thodon/Na$ • **Statistische Methoden / Verfahren**

- ⊲ ANOVA (*F*-Test)
- ⊲ multiple Vergleiche, z.B: Abschlusstest (AT)
- ⊲ Bonferroni Konfidenzintervalle (1 $-\alpha=0.975)$

### • **Ergebnisse**

- ⊲ Globalhypothese:*F*=2.53*<sup>p</sup>*-Wert 0.1056 (n.s.)
- ⊲ multiple Vergleiche
	- PL D1:*p*=0.1424 (n.s.) / PL D2:*p*=0.0488 (n.s.)

### **Motivierendes Beispiel**

• **Verschiebung der Daten f¨ur D1**

**O2-Consumption of Leucocytes**

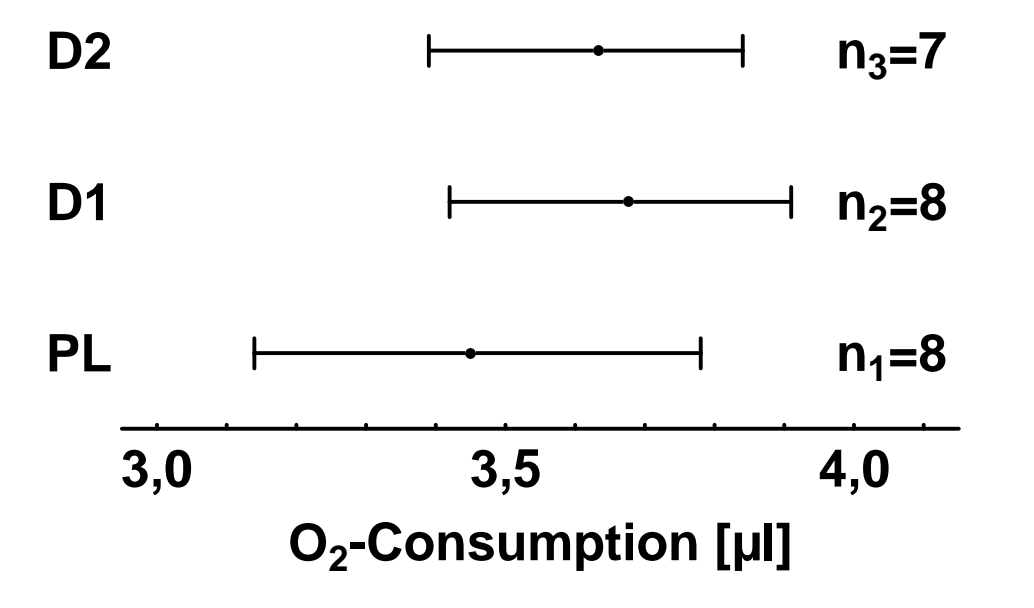

#### • **Ergebnis**

- ⊲ Globalhypothese:*F*=4.06*<sup>p</sup>*-Wert 0.0355 (\*)
- ⊲ Abschlusstest
	- PL D1:*p*=0.0256 - (\*) / PL - D2:*p*=0.0488 - (\*)

# **Folgerungen aus dem motivierenden Beispiel**

### • **Konfidenzintervalle (Bonferroni)**

- ⊲ PL D1: [<sup>−</sup>0.024, <sup>0</sup>.<sup>557</sup>] enthält <sup>0</sup> / nicht kompatibel zum AT
- ⊲ PL D2: [<sup>−</sup>0.063, <sup>0</sup>.<sup>538</sup>] enthält <sup>0</sup> / nicht kompatibel zum AT

### • **Konsequenzen (unerw¨unschte Eigenschaften)**

- ⊲ Entscheidung über den Effekt PL D2 abhängig vombeobachteten Effekt PL - D1
- ⊲ Konfidenzintervalle nicht kompatibel zum Abschlusstest
- ⊲ Abhängigkeiten der Statistiken*X*1−*XP* berücksichtigt - (Information verschwendet) and *X*2−*XP nicht*

⊲ andere Methode wird benötigt

### **Andere Methode**

#### • **Idee**

- ⊲ Statistisches Modell
	- adaptiert und reduziert
	- auf die spezielle Fragestellung des Anwenders
- ⊲ Abhängigkeit der Statistiken berücksichtigen
	- bei völliger Abhängigkeit → keine α-Adjustierung nötig<br>• Unabhängigkeit ist ungünstigster Fall
	- Unabhängigkeit ist ungünstigster Fall
- ▷ Beispiel: O2-Verbrauch

• 
$$
\mathbf{C} = \begin{pmatrix} -1 & 1 & 0 \\ -1 & 0 & 1 \end{pmatrix} = (-1_2; \mathbf{I}_2) \text{ and } \overline{\mathbf{X}} = (\overline{X}_P, \overline{X}_1, \overline{X}_2)'
$$
  
• 
$$
\mathbf{K} \text{ entries to } \overline{\mathbf{C}} = \begin{pmatrix} \overline{X}_1 - \overline{X}_P \end{pmatrix} \quad \text{and } \overline{\mathbf{X}} = (\overline{X}_P, \overline{X}_1, \overline{X}_2)
$$

- Kontraste **CX**. =  $\bm{\mu} = \left( \frac{\overline{X}_1 \cdot - \overline{X}_P}{\overline{X}_2 \cdot - \overline{X}_P} \right), \quad \bm{\mu}_{\delta} = \left( \frac{\mu_1 - \mu_P}{\mu_2 - \mu_P} \right)$
- betrachte Verteilung von **CX**· <sup>∼</sup> *<sup>N</sup>*(*<sup>µ</sup>*δ,<sup>Σ</sup>)

• 
$$
\Sigma = \sigma^2 \left[ \begin{pmatrix} n_1^{-1} & 0 \\ 0 & n_2^{-1} \end{pmatrix} + n_P^{-1} \mathbf{J}_2 \right] = (s_{ij})_{i,j=1,2}
$$

### **Andere Methode**

#### • **Herleitung der Statistik**

 $s_{ii} = \sigma^2 \cdot (n_i + n_P)/(n_i)$  $\sigma^2 \cdot (n_i + n_P)/(n_i \cdot n_P), i = 1, 2$  - Diagonalelemente von  $\Sigma$ ⊲ *s* $\widehat{s_{ii}}$ : LS-Schätzer für  $s_{ii}$  in  $\sigma^2$  einsetzen

• 
$$
\hat{\sigma}_N^2 = \frac{1}{N-3} \sum_{i=P,1,2} \sum_{k=1}^{n_i} (X_{ik} - \overline{X}_{i.})^2
$$
,  $N = n_1 + n_2 + n_P$ 

⊲ studentisiere jede Zeile in **CX**· <sup>=</sup> $\overline{X} = \left( \begin{array}{c} \overline{X}_1. - \overline{X}_P \ \overline{X}_2. - \overline{X}_P \ \end{array} \right) \quad \text{mit }\sqrt{\widehat{s}_{ii}}$ 

$$
\triangleright t\text{-Statistiken für } H_0: \mu_\delta = 0
$$

• 
$$
T_i = \sqrt{\frac{n_i n_P}{n_i + n_P}} (\overline{X}_{i.} - \overline{X}_{P.}) / \hat{\sigma}_N \sim N(0, 1), N \to \infty,
$$
  
\n $N/n_i < N_0 < \infty, i = 1, 2$ 

- ⊲ multivariate Statistik
	- $\mathbf{T} = (T_1, T_2)' \sim N(\mathbf{0}, \mathbf{R}), \quad \mathbf{R}$ : Korrelationsmatrix

## **Andere Methode**

### • **Herleitung der (1**−<sup>α</sup>**)-Quantile**

⊲ ein kritischer Wert *z*1−α,2,**<sup>R</sup>** für alle Komponenten, so dass

$$
\int_{-z_{1-\alpha,2,\mathbf{R}}}^{z_{1-\alpha,2,\mathbf{R}}} \int_{-z_{1-\alpha,2,\mathbf{R}}}^{z_{1-\alpha,2,\mathbf{R}}} dN(\mathbf{0},\mathbf{R}) = 1-\alpha
$$

- $\triangleright$  bessere Approximation: mulitvariate *t*-Verteilung: *t*<sub>1−α,2,ν, $\widehat{\mathbf{R}}_N$ </sub>
- ⊲ **R** $\widehat{\mathbf{R}}_N$ : LS-Schätzer für  $\mathbf{R}$ 
	- ersetze  $\sigma^2$  mit  $\widehat{\sigma}_N^2$
	- Diagonalelemente = 1
	- alle anderen Elemente nur von  $n_i$  und  $\hat{\sigma}_N^2$  abhängig
	- **T** <sup>∼</sup> multivariate *<sup>t</sup>*-Verteilung
- ⊲ Literatur
	- ursprüngliche Arbeit: Bretz, Genz and Hothorn (2001)
	- multivariate Integration: Genz and Bretz (2009)
	- heteroskedastischer Fall: Hasler and Hothorn (2008)
- allgemein: **C** kann irgendeine geeignete Kontrastmatrix sein

# **SKI-Methode / Quantile**

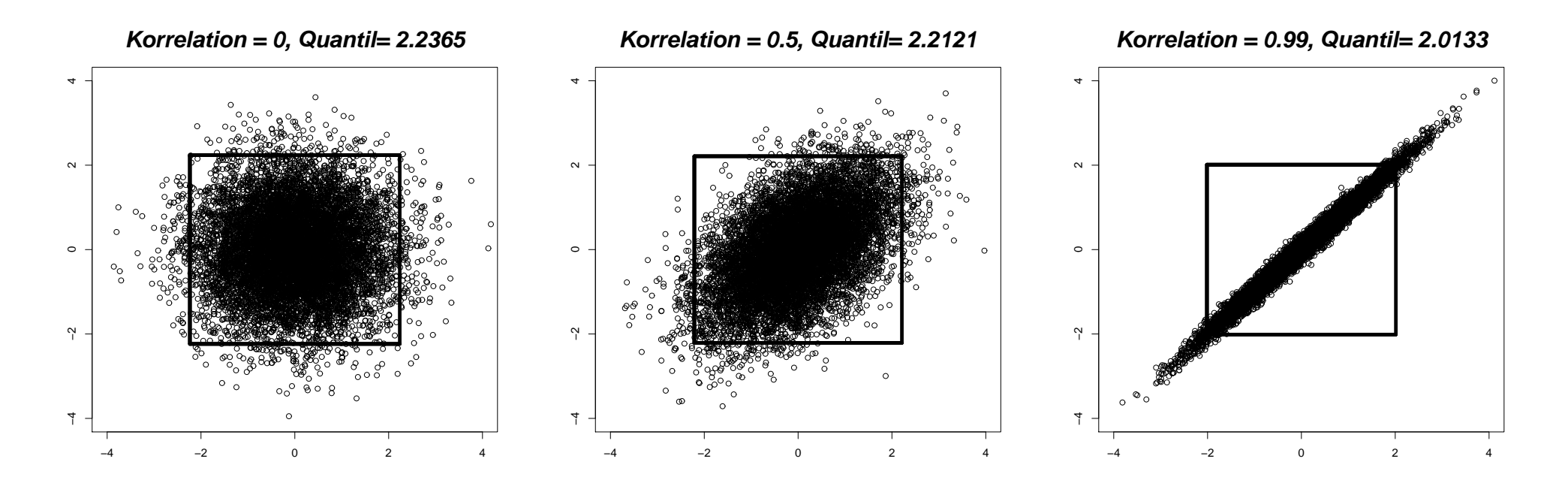

- •simultane Quantile für verschiedene bivariate Normalverteilungen
- •• Quadrate enthalten die Masse 1 · −α der bivariate Normalverteilungen
- Berechnung mithilfe des R-Paketes "mvtnorm" •
- SAS-Makro: muss noch entwickelt werden
- oder Input von R-Code in SAS/IML Studio 3.2

# **SKI-Methode / Verfahren**

- **Multiple Vergleiche**
	- ⊲*H* $\delta_0^{(i)}:\ \delta_i = \mu_i - \mu_P \ =$  $= 0$  verwerfen, falls
		- • $\bullet$   $|T_i| \geq$ *z*1−<sup>α</sup>,2,**R** $\mathbf{R}$  - or  $|T_i| \geq t$  $1\!-\!\alpha,\!2,\!\nu,\!\widehat{\mathbf{R}}_N$
- **Globalhypothese**
	- $P \circ H_0$ :  $C\mu = \mu_\delta =$  $= \mu_{\delta} = 0$  verwerfen, falls
		- max ${T_1, T_2} \ge$ *z*1−<sup>α</sup>,2,**RR** - oder  $max\{T_1, T_2\} \ge t$  $1\!-\!\alpha,\!2,\!\nu,\!\widehat{\mathbf{R}}_N$
- **Simultane Konfidenzintervalle**

$$
\triangleright P\left(\bigcap_{i\in I}\left\{\delta_i\in\left[\overline{X}_{i\cdot}-\overline{X}_{P\cdot}\pm\frac{z_{1-\alpha,2,\widehat{R}_N}}{\widehat{\sigma}_N}\sqrt{\frac{n_i+n_P}{n_i n_P}}\right]\right\}\right) \doteqdot 1-\alpha
$$

• **Fehlerkontrolle?**

⊲ FWE*s* (aufgrund des Satzes von Gabriel, 1969)

## **Beispiel: Analyse mit der SKI-Methode**

• **Urspr ¨unglicher Datensatz (O**<sup>2</sup>**-Verbrauch von Leukozyten)**

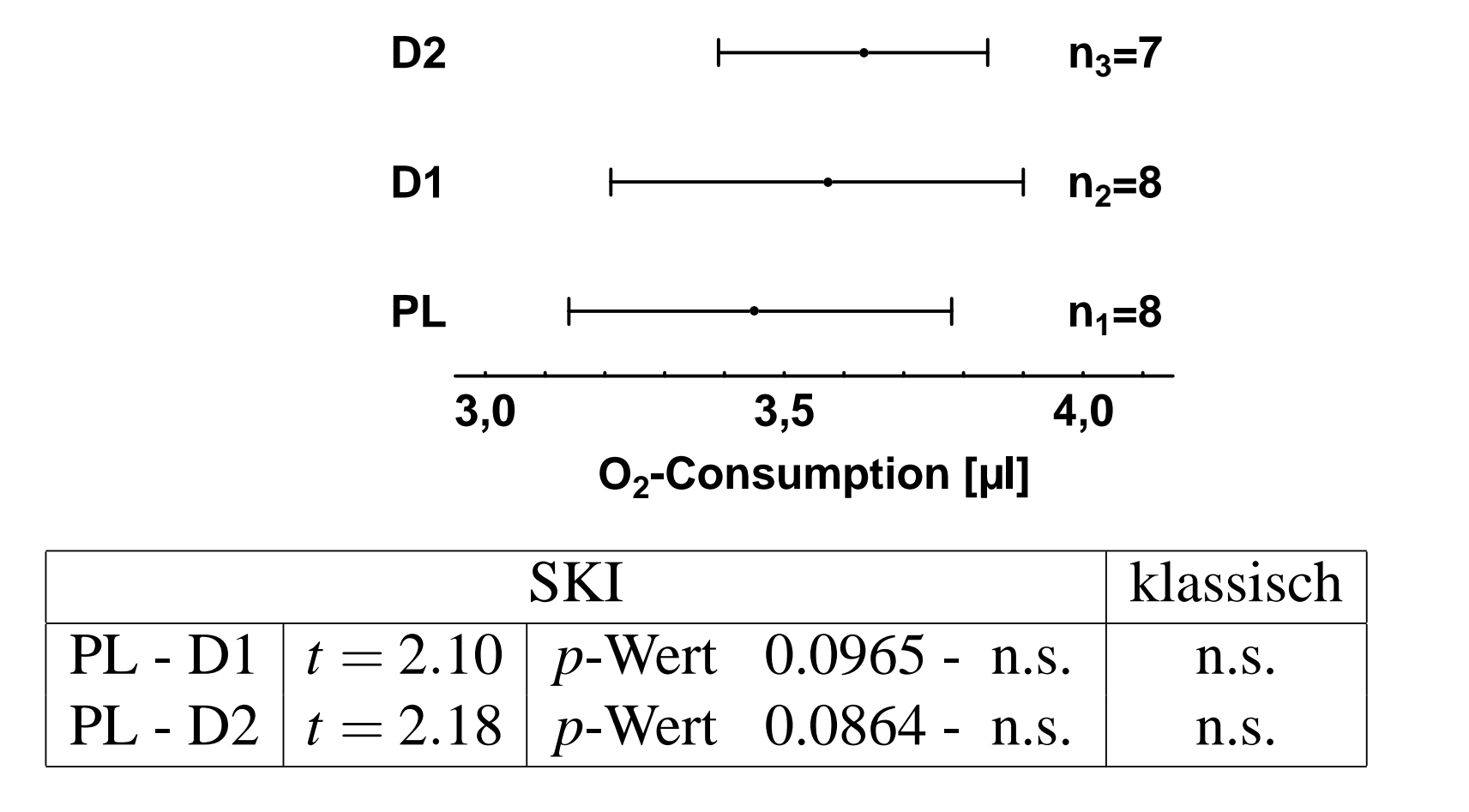

### **Beispiel: Analyse mit der SKI-Methode**

• **Verschiebung der Daten f¨ur D1**

**O2-Consumption of Leucocytes**

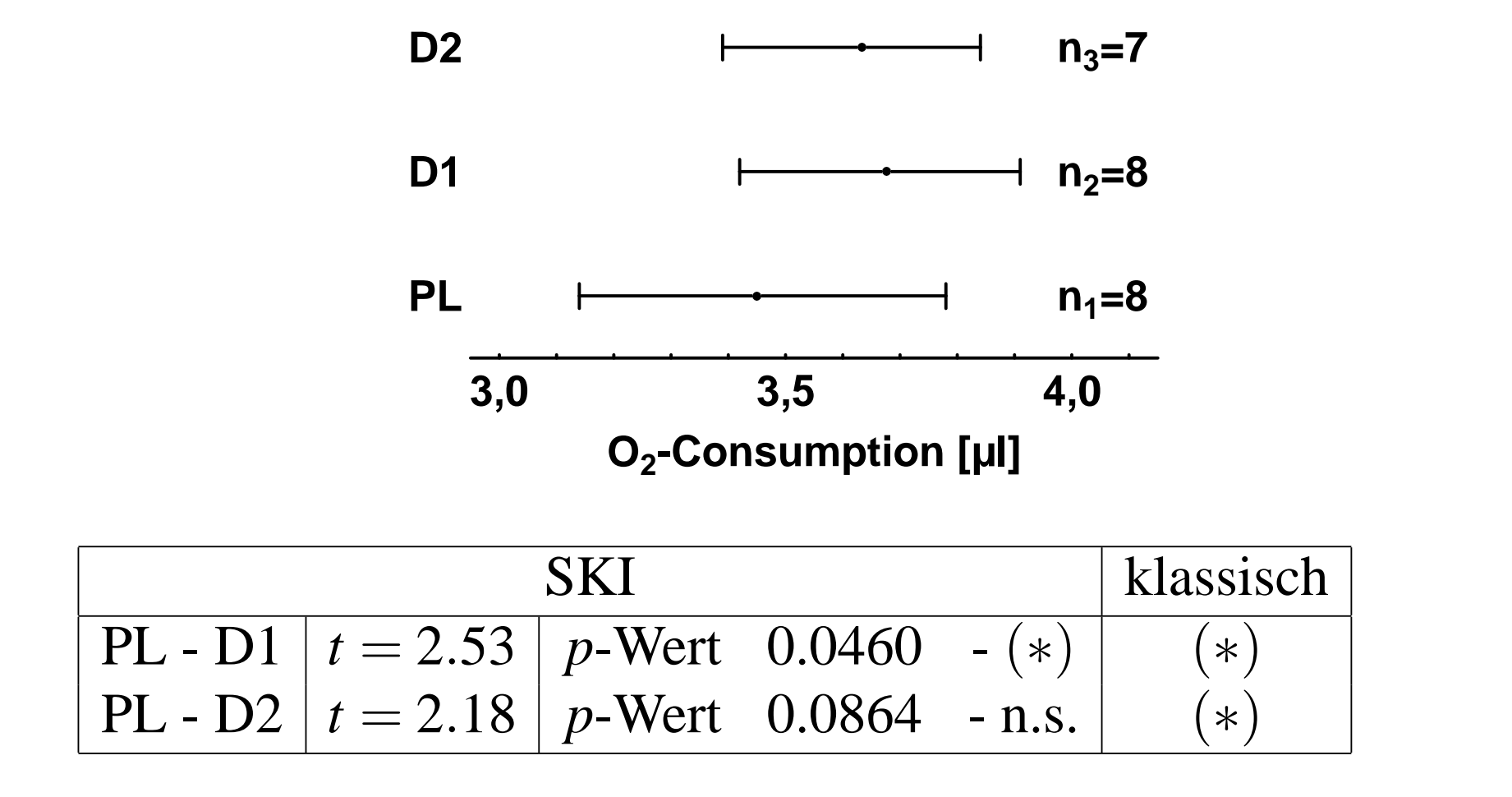

# **Folgerungen aus dem Beispiel**

- **Konfidenzintervalle (Daten f¨ur D1 verschoben)**
	- ⊲ PL D1: [<sup>0</sup>.0049, <sup>0</sup>.<sup>5276</sup>] enthält nicht <sup>0</sup> / kompatibel
	- ⊲ PL D2: [<sup>−</sup>0.0324, <sup>0</sup>.<sup>5074</sup>] enthält <sup>0</sup> / kompatibel

### • **Folgerungen**

- ⊲ Entscheidung über den Effekt PL D2 nicht abhängig vombeobachteten Effekt PL - D1
- ⊲ Konfidenzintervalle sind kompatibel zu den Testergebnissen
- ⊲ Abhängigkeit der Statistiken*X*1−*XP* and *X*2−*XP* $_P$  berücksichtigt

# **Erweiterungen / Verallgemeinerungen**

### • **Faktorielle Designs**

- ⊲ Biesheuvel and Hothorn (2002) / stratifizierte Stichproben
- ⊲ allgemeiner Fall: derzeit in einer Diplomarbeit untersucht

### • **große Anzahl von Dimensionen**

 $∞$   $\widehat{\Sigma}_N$  kann singulär werden (bricht was zusammen?)

### • **Repeated Measures**

- *⊳*  $n \ge d$  and  $n < d$  (bricht was zusammen?)
- ⊲ hoch-dimensionale Daten / Froemke, Hothorn and Kropf (2008)
- ⊲ gibt es eine Grenzverteilung?

### • **dichotome Daten**

⊲ Schaarschmidt, Sill and Hothorn (2008)

### • **nichtparametrische Effekte**

- ⊲ nicht-normalverteilte Daten (Konietschke, 2009)
- ⊲ ordinale Daten: ordinales Effektmaß (Ryu and Agresti, 2008)

# **II Nichtparametrische Methoden**

- **Motivierendes Beispiel**
- **Toxizitatsversuch (60 Wistar Ratten) ¨**
	- ⊲ Schädigung der Nasenschleimhaut durch eine inhalierbareSubstanz
	- ⊲ <sup>3</sup> Konzentrationen ( <sup>2</sup>[ppm], <sup>5</sup>[ppm], <sup>10</sup>[ppm])
	- ▷ Score (0 $\hat{=}$  ,,keine Schädigung",..., 3 $\hat{=}$  ,,schwere Schädigung")

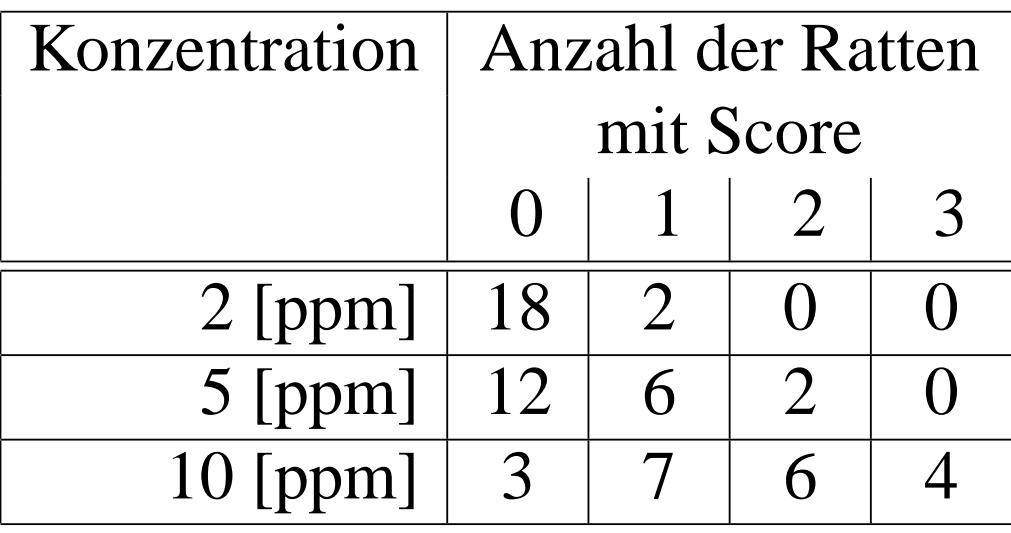

⊲ ordinale Daten

# **Motivierendes Beispiel**

#### • **Klassische Analyse Strategie**

- ⊲ statistiches Modell*Xik*∼ $F_i(x),\;i=1,2,3;\;k=1,\dots,20$
- ⊲ Hypothese

$$
\bullet\,\, H_0^{(1)}: F_1=F_2=F_3
$$

- $\mathbf{r}$   $\mathbf{r}^{(2)}$   $\mathbf{r}$   $\mathbf{r}$ • *H*(2) 0:  $F_1$ =*F*2 - relativer Effekt: *p*12= $\int F_1 dF_2$
- • *H*(3) 0:  $F_1$ =*F*3 - relativer Effekt: *p*13= $\int F_1 dF_3$
- • *H* $F_0^{(4)}$ :  $F_2 = F_3$  - relativer Effekt:  $p_{23} =$  $\int F_2 dF_3$

▷ relativer Effekt  $p_{ij}$  - Interpretation

• 
$$
p_{ij} = \int F_i dF_j = P(X_{i1} < X_{j1}) + \frac{1}{2}P(X_{i1} = X_{j1})
$$

- W', dass die Beobachtungen in Gruppe*i* zu kleineren Wertentendieren als in Gruppe*j*
- ordinale Daten: ordinales Effektmaß (Ryu and Agresti, 2008)
- ≥ benötigt: Konfidenzintervalle für  $p_{ij}$ =  $\int F_i dF_j \ , \ i\neq j=1,2,3$
- ⊲ Fehlerkontrolle: FWE*s*

# **SKI-Methode**

• **interessierende Hypothesen**

$$
\triangleright H_0^{(1)}: p_{12} = \frac{1}{2}, \quad H_0^{(2)}: p_{13} = \frac{1}{2}
$$

• **Schatzer f¨ur den relativen Effekt ¨** *<sup>p</sup><sup>i</sup> <sup>j</sup>*

$$
\triangleright \widehat{p}_{ij} = \int \widehat{F}_i \, d\widehat{F}_j = \frac{1}{n_i} \left( \overline{R}_{j}^{(ij)} - \frac{n_j + 1}{2} \right) \quad \rightarrow \quad \widehat{\mathbf{p}} = \left( \begin{array}{c} \widehat{p}_{12} \\ \widehat{p}_{13} \end{array} \right)
$$

- ⊲ asymptotische Verteilung von √*N*(**p**<sup>b</sup>−**<sup>p</sup>**) <sup>∼</sup> *<sup>N</sup>*(**0**,**V***N*)
- ⊲ hängt von unbekannten Parametern ab (Elemente von **<sup>V</sup>***N*)
- ⊲ keine Pivot-Größe

#### • **Statistiken**

- $\triangleright$  studentisiere jede Zeile  $(i, j)$  von  $\widehat{\mathbf{p}}$  mit  $\sqrt{\widehat{v}_{(ij)}}$
- $\triangleright \widehat{v}_{(ij)}$ : Varianzschätzer für  $\widehat{p}_{ij}$  (Diagonalelemente von  $\mathbf{V}_N$ )
- $\triangleright$  Schätzung mittels Rängen  $R_{ik}^{(ij)}$ ,  $R_{jk}^{(ij)}$ ,  $R_{ik}^{(i)}$ , und  $R_{jk}^{(j)}$ Literatur: Brunner, Munzel und Puri (2002)

## **SKI-Methode**

- **Asymptotische Verteilung der Statistiken**
	- $\triangleright$  asymptotische Verteilung unter  $H_0^{(ij)}$ :  $p_{ij} = \frac{1}{2}$  von

$$
T_{ij} = \sqrt{N} \cdot (\widehat{p}_{ij} - \frac{1}{2}) / \sqrt{\widehat{v}_{ij}} \sim N(0, 1)
$$

⊲ **T** <sup>=</sup> (*<sup>T</sup>*12,*T*13)′ .∼. *<sup>N</sup>*(**0**,**<sup>R</sup>**), **<sup>R</sup>**: Korrelationsmatrix

- verwende dasselbe Verfahren wie im parametrischen Fall
- Fehlerkontrolle: FWE*<sup>s</sup>*
- Problem: Konfidenzintervall kann über das [<sup>0</sup>,<sup>1</sup>]-Intervall hinausgehen  $\rightarrow$  nicht bereichserhaltend

# **SKI-Methode / Eigenschaften**

#### • **Problem**

⊲ Konfidenzintervalle sind nicht bereichserhaltend

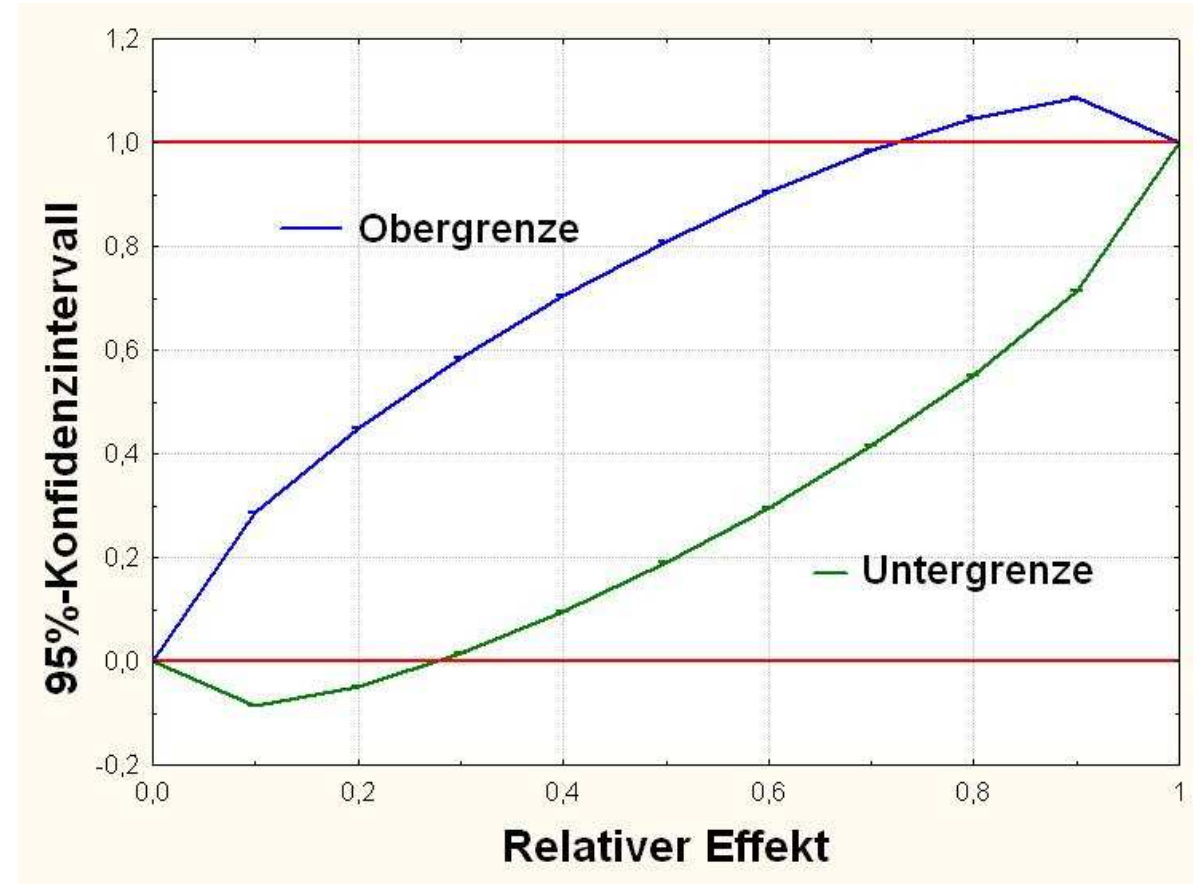

- ⊲ untere und obere 95% Konfidenzgrenzen (*n*= 10)
- •**Losungösung** multivariate δ-Methode

# **Bereichserhaltende Intervalle**

### • **Verfahren**

- $\triangleright$  stetige Transformation  $G(\widehat{p}_{ij})$  $\longrightarrow$ ( $-\infty,\infty)$
- $G: (G_1, \ldots, G_q) : (0,1)^q \to \mathbb{R}^q$ <br>contribution of the  $C'(x)$ 
	- $d\mathbf{t}$  monoton dh • strikt monoton, d.h.  $G'_{\ell}(p_{ij})\neq0$
	- $\mathbf{r}$   $\alpha$ • differenzierbar, bijektiv,  $G_{\ell}(\frac{1}{2})$  $(\frac{1}{2}) = 0, \ \ell = 1, \ldots, q$
- im Beispiel:*q*=2
- asymptotische Verteilung von G: Cramer's δ-Satz
	- ⊲ transformierte Schätzer sind auch multivariat normalverteilt
	- ⊲ Elemente*v*∗ *i j* der Kovarianzmatrix von**G**
		- multivariater δ-Satz:  $v_{ii}^* = [G'(p_{ii})]^2$  $_{ij}^\ast=[G'$  $(p_{ij})]^2$  $\sim$   $v_{ij}$
- Rücktransformation der Grenzen  $\rightarrow$  $\rightarrow$  [0, 1] - bereichserhaltend

# **Beispiel: Analyse mittels SKI-Methode**

### • **Toxizitatsversuch (60 Wistar Ratten) ¨**

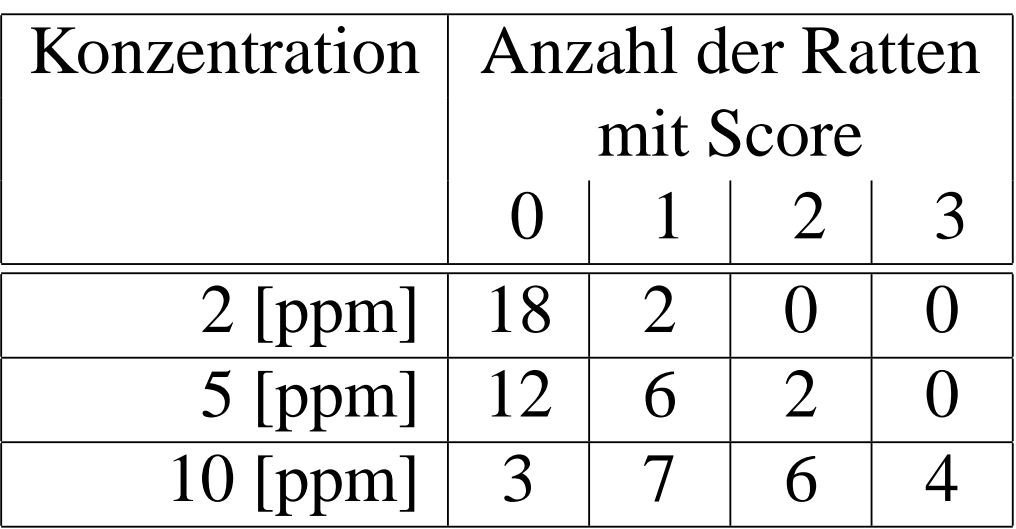

• Ergebnis (Probit-Transformation)

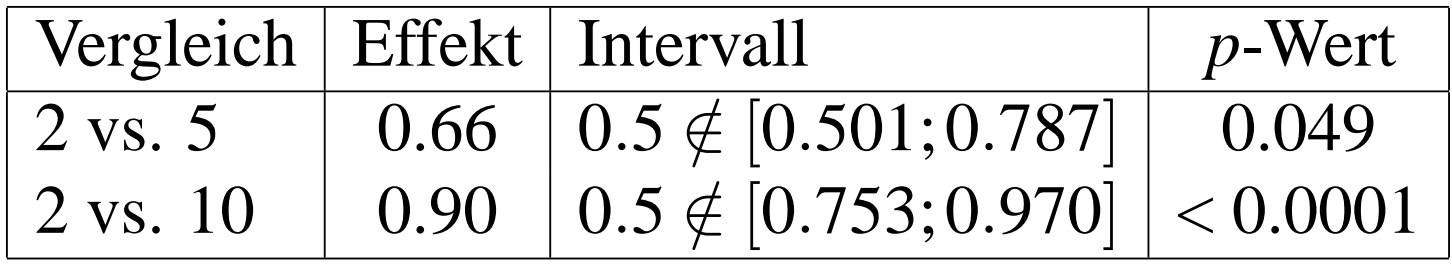

# **Nichtparametrische Methoden / Probleme**

#### •• Nicht-Transitivität

- ⊲ paarweise relative Effekts sind nicht transitiv
- ⊲ z.B.:*p*1<*p*2<*p*3<*p*1
- ⊲ Gegenbeispiel: Efron's paradoxe Würfel (Rump, 2001)
	- Brown and Hettmansperger (2002) Einweg-Klassifikation
	- Thangavelu und Brunner (2007) stratifizierte Wilcoxon Tests

### • **Neue Definition eines relativen Effektes f¨ur***a*>2

- $\nu$  z.B.  $p_i = \int H dF_i$ ,  $H=$ Mittelwert der *Fi*
- ⊲ alle Verteilungen werden mit*H* verglichen
- ⊲ oder alle Verteilungen werden mit derselben Referenz verglichen
- ⊲ muss noch genauer ausgearbeitet werden
- ⊲ Kovarianzmatrix von√ *N*(*<sup>p</sup>*<sup>b</sup>1,...,*p*b*d*)′ ist sehr kompliziert
- $\cdot$  11 (0000 ⊲ erste Ergebnisse: Konietschke (2009)

### • **Faktorielle Designs**

- ⊲ jeden Faktor separa<sup>t</sup> betrachten?
- ⊲ alle Vergleiche in einem Vektor zusammenfassen?

# **Diskussion und Ausblick**

- SKI-Methode fasst die 3 Schritte der klassischen Vorgehensweise
	- ⊲ Globalhypothese (ANOVA)
	- ⊲ multiple Vergleiche (unter FWE*s*-Kontrolle)
	- ⊲ Konfidenzintervalle für die Effekte (kompatibel zur MCP!)in *einem* Schritt zusammen
- weitere Fragen
	- ⊲ genaue Ergebnisse zur Power
	- ⊲ Erweiterung auf faktorielle Designs
	- ⊲ Erweiterung auf Repeated Measures Designs
- sowohl für parametrische als auch nichtparametrische Modelle
- Software
	- ⊲ bisher nur für unverbundene Stichproben (einfaktorielle Design)
	- ⊲ parametrische Modelle: R-Paket: SimComp in CRAN
	- ⊲ nichtparametrische Modelle: R-Paket: nparcomp in CRAN

# **Kooperation / Danksagung**

- • Ludwig Hothorn und Assistenten(Biostatistik, LU Hannover)
- • Frank Konietschke (MedizinischeStatistik, Universität Göttingen)

### **Literatur**

- BIESHEUVEL, E. and <sup>H</sup>OTHORN, L.A. (2002). Many-to-one comparisons in stratified designs. BIOMETRICAL <sup>J</sup>OURNAL **<sup>44</sup>**, 101-116.
- BRETZ, F., GENZ, A., and HOTHORN, L.A. (2001). On the numerically availibilty of multiple comparison procedures, Biometrical Journal **43**, 645-656.
- BROWN, B. M. and <sup>H</sup>ETTMANSPERGER, T. P. (2002). Kruskal-Wallis, Multiple Comparisons and Efron Dice. Australianand New Zealand Journal of Statistics **<sup>44</sup>**, 427-438.
- BRUNNER, E., MUNZEL, U., and PURI, M., (2002). The multivariate nonparametric Behrens-Fisher problem. Journal of Statistical Planning and Inference **<sup>108</sup>**, 37-53.
- FROEMKE C., HOTHORN L.A. and KROPF S. (2008). Nonparametric relevance-shifted multiple testing procedures for the analysis ofhigh-dimensional multivariate data with small sample sizes.  $\pmb{\mathit{BMC}}$ Bioinformatics, 9:54 doi: 10.1186/1471-2105-9-54.

### **Literatur**

- GABRIEL, K.R. (1969). Simultaneous Test Procedures Some Theoryof Multiple Comparisons. *The Annals of Mathematical Statistics* **40**, 224 - 250.
- GENZ, A. and <sup>B</sup>RETZ F. (2009). Computation of Multivariate Normal and *<sup>t</sup>* Probabilities. Lecture Notes in Statistics **<sup>195</sup>**. Springer, Heidelberg, New York.
- HASLER M. and HOTHORN L.A. (2008). Multiple Contrast Tests in the Presence of Heteroscedasticity. Biometrical Journal **50**, 793-800.
- KONIETSCHKE, F. (2009). Simultane Konfidenzintervalle fürnichtparametrische relative Kontrasteffekte. Dissertation, Georg-August-Universität Göttingen
- RUMP, C. M. (2001). Strategies for Rolling the Efron dice. Mathematics Magazine **<sup>74</sup>**, 212-216.

### **Literatur**

- RYU, E. and AGRESTI, A. (2008). Modeling and inference for an ordinal effect size measure. Statistics in Medicine **<sup>27</sup>**, 1703-1717.
- SCHAARSCHMIDT, F., SILL, M. and HOTHORN, L.A. (2008). Approximate Simultaneous Confidence Intervals for Multiple Contrasts of Binomial Proportions. Biometrical Journal **50**, 782-792.
- THANGAVELU, K. and <sup>B</sup>RUNNER, E. (2007). Wilcoxon Mann-Whitney Test for Stratified Samples and Efron's Paradox Dice. Journal of Statistical Planning and Inference **<sup>137</sup>**, 720-737.